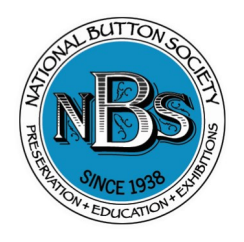

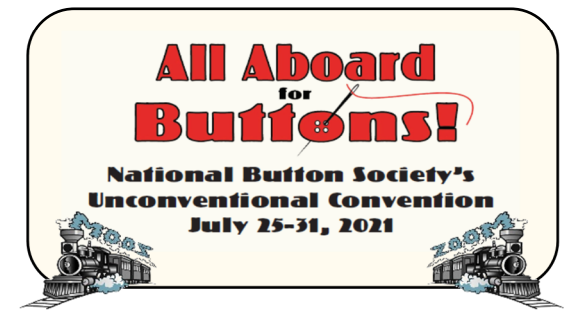

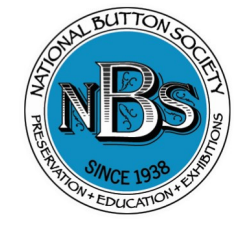

# 2021 Virtual Judging

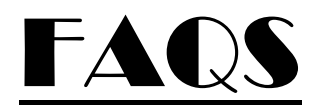

## How can I ensure my tray image is judgeable?

If using a flatbed scanner (the best option), use 300 dpi setting for optimal size and clarity.

If using a phone or iPad:

Utilize natural lighting if possible (not in direct sunlight, though).

Hold the phone still or use tripod if available.

Hold the phone close to the tray to avoid too much unnecessary outlying imagery that would need to be cropped.

Photos can be saved to a computer and enhanced using photo editing software (sharpened, brightened, added contrast, etc.). Text labels can also be added at this stage. Alternately, they can be edited on the phone with a photo app (like Google Photos).

If you are emailing from your phone, send the image at the largest size possible. Images should be between 1.5 MB and 3 MB.

Tip -- try emailing the image to yourself and see if you are able to enlarge it for detail. If you can't see the individual buttons or labels clearly, then judges will also be unable to. If you need assistance, have a tech savvy friend or family member help you out.

### How should I label my trays?

In order to assist our judges and make their job easier there are some do's and don'ts for labeling.

Do label base materials on Awards 4-18 (it is required). Normally, when material labeling is required, errors result in disqualification. However, because the judges will not be able to inspect the buttons in person, they will not disqualify a tray with a perceived error. Alternately, they may deduct points for materials they believe to be mislabeled.

Do label a backmark if you have one, but unless additional backmarks are key to judging (for instance, patent variations on wobble shanks), it is only necessary to label one.

Do label Other Material Embellishments, but only once for each specific OME. For instance, if you have cut steel embellishment on three different buttons, you would only label it for one button.

Do label Decorative Finishes, but again, only once for each specific DF. The DF should be on the base material and not on an embellishment. See Blue Book page 78 for DF examples.

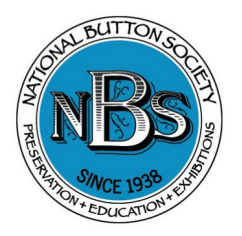

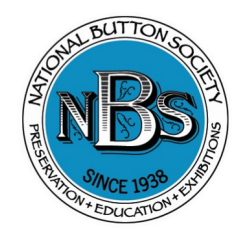

Do label unusual back types. For instance, a pad shank, rosette shank, three hole sew through, whistle, etc. might be worth a point in the judges estimation. Conversely, common back types found on every tray (such as a two hole sew through on a pearl tray) likely wouldn't be considered in the point count and therefore wouldn't be necessary to label.

Do label special characteristics that might not be obvious in the image, such as pierced or openwork examples, verbal buttons, usage, moveable, etc.

Don't have any labeling on the tray that might identify you as the owner of the buttons (like initials). This will result in disqualification.

Don't label buttons as 'rare' or 'scarce'. Our judges will make those determinations based on their experience and knowledge of buttons.

Don't including any labeling or information outside of the standard button features found in the Blue Book. Example - '*So and so* told me this button was *such and such'*.

Unnecessary labeling can lead to visual cluttering of the tray image, which makes it difficult for the judges to keep track during point counting. Especially when they are unable to physically handle the trays and need to enlarge images as they go.

#### How will I know that my tray image was received?

The NBS Exhibits Chair will reply to you with an entrant number. If you don't receive this reply email and number within a few days of sending (or by the cutoff date of July  $10<sup>th</sup>$ ), then you should contact Maryalice Ditzler through the NBS Members Only website Member Directory.

#### Will all of the trays be available for viewing online?

Only winning competition trays will be put on the NBS website once judging is complete and our webmaster is able to get them uploaded. Creative trays (Award #19) will be available for viewing via a Google Photos album on a temporary basis.

#### Can I send in a tray image for a friend without a computer? Or on behalf of a junior member?

Yes, but you will need to clearly identify in the subject line and in the body of the email the full name of the entrant. Provide your name, as well, so that we know who the email address belongs to. The entrant must be a member of the National Button Society in order to be eligible to compete, and they should be provided a copy of the Instructions and Rules for Entrants available on the NBS Website.